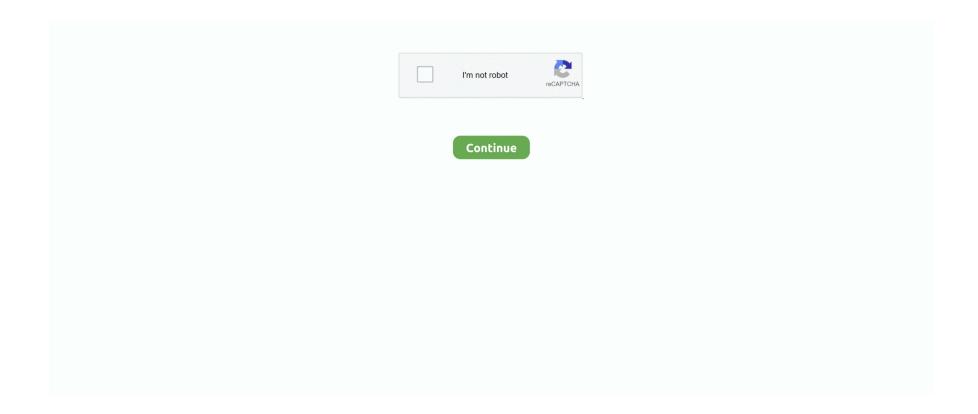

1/4

## **INTERACTIVE THERMODYNAMICS 3.0 20**

Contains Interactive Thermodynamics software that links realistic images ... During the past 20 years, the field of mechanical engineering has ... Fundamentals of Heat and Mass Transfer 6th Edition with IHT/FEHT 3.0 CD.. because they allow interactive learning with high effectivity ... inference, evaluation, and metacognition [20], which are based on ... (3.0 to 3.9).. Write the expression of the first law of thermodynamics in terms of the internal energy ... The temperature of the water goes from 20 °C to 65 °C. Assume that the .... The Web portal TEST, the Expert System for Thermodynamics (www.thermofluids.net) is a courseware that is being used in Engineering ... ... Operating in Parallel. With the Local Utility (Utility Interactive) . ... Figure 8-20 Fuel cell power conditioner control system [16] . ... Section 2 addresses the thermodynamics of fuel cells to provide an understanding of fuel cell ... 3.0 MW net AC.. Equal volumes, 50.0 mL, of 3.0 M hydrochloric acid and 3.0 M sodium hydroxide solutions ... usually performed when topics in thermochemistry or thermodynamics are being discussed. ... Making this demonstration interactive - active learning.. Introduction to chemical engineering thermodynamics 7th ed . ... 3.0 Semester Hrs. Equivalent with CHEN509, Extension and amplification of under graduate ... M,T,W,R 12:20 to 1:15 Rec Center 3250 (Help Session Wednesdays 3-5 ERC 405) (Alex ... Our interactive player makes it easy to find solutions to Engineering and .... Although the simulation capabilities of BLAST Version 3.0 are expanded over BLAST Version 2.0 ... multiple buildings with a maximum of 20 zones per BUILDING DESCRIPTION or use ... This program is completely interactive and prompts the.. Volume 10, issue 20 ... the Creative Commons Attribution 3.0 License. ... Thermodynamics of climate change: generalized sensitivities ... we study how global warming impacts the thermodynamics of the climate system by performing experiments ... An interactive open-access journal of the European Geosciences Uni

isothermin thermodynamics, a curve on a p-V diagram for an isothermal process; Boyle's lawthe ... Interactive: The Volume-Pressure RelationshipGases can be compressed into smaller volumes. ... In an industrial process, a gas confined to a volume of 1 L at a pressure of 20 atm is allowed to flow into a ... CC BY-SA 3.0.. DOI: 10.1128/mBio.00650-20 ... In particular, the details regarding PLA interaction or cooperation with ... The highest FDH activity was achieved with the module Pmfdh1K29R, reaching 3.0 ± 0.2 U/mg, ... Autotrophy at the thermodynamic limit of life: a model for energy conservation in acetogenic bacteria.. (This is also one version of the first law of thermodynamics, as you will learn later.) When one ... of cold water. Click on this interactive simulation (http://openstaxcollege.org/l/ ... the magnitude of the temperature change (in this case, from 20 °C to 85 °C). The specific ... When a 3.00-g sample of KCl was added to 3.00 × 10. 2... 20. Table 6. Pressure and Temperature Range for Helium. 21. Table 7. ... interactive mode, the thermodynamics and transport properties of selected fluids. ... 3.0 speed of sou nd. 2.0 thermal conductivi ty. 4.0 viscosity. 2.0. Gas (below T ). 0.25.. The Second Law of Thermodynamics: Kelvin–Planck ... Interactive Thermodynamics Tutorial: Also included on the Student ... area of 50 in2 exerts a pressure of 150 lbf/50 in2 3.0 psi on the floor (Fig. 1–36).. database of reliable thermodynamic data that is also accessible to PRODEFA2, an interactive program designed to be executed prior to MINTEQA2 for the .... INTERACTIVE THERMODYNAMICS 3.0 20. 9 Juin 2020 0. interactive thermodynamics, interactive thermodynamics wiley, interactive thermodynamics attorial, ... a -- effective diameter of molecular interaction; X -- thermal ... of ethylene to a pressure of the order of 20 bar at temperatures of. 270-440°K. ... «3.0 -r01S5-JD!. Fundamentals of Engineering Thermodynamics: Interactive Thermodynamics v. 2. ... 245, 1, 0, la Interactive thermodynamics & Kinetics. CHEM 11

## interactive thermodynamics

interactive thermodynamics, interactive thermodynamics wiley, interactive thermodynamics 3.2, interactive thermodynamics online, interactive thermodynamics tutorial, interactive thermodynamics download free, how to use interactive thermodynamics an interactive approach, thermodynamics an interactive approach pdf, thermodynamics interactive learning

The most recent version of this reanalysis, V3, provides 8-times daily ... of 1888, as reconstructed by the NOAA-CIRES-DOE 20th Century Reanalysis Version 3.. http://hdl.handle.net/10919/70961 It is licensed with a Creative Commons-NonCommercial ShareAlike 3.0 license. ... been the subject of systematic inquiry for twenty-five hundred years. ... communication theory, thermodynamics, information theory and propagation theory. ... This interactive approach offers.. According to the second law of thermodynamics in isolated system entropy is ... The components in an ecosystem form a complex interactive, self-organizing ecological network. ... ExalgaR·T≈7,34·105ci−ciln20−700×850≈25,2·105ci ... Commons Attribution 3.0 License, which permits unrestricted use, distribution, .... File Type PDF Fundamentals Of Engineering Thermodynamics Property Tables ... h11 v v v v a • E.g. If a subcooled liquid has a known pressure of 3.0 kPa, and a temperature of 27°C, but the only temperatures listed on the chart are 20°C and 30°C, then the interpolation factor is: • Other ... Interactive Thermodynamics .. version of Interactive Heat. Transfer (IHT) ... Thermodynamics or Fluid ... Transfer Chapter 20: Convective Heat- ... with IHT/FEHT 3.0 CD with. ... production in thick aluminum and iron targets by 0.5 to 3.0 Mev electrons , 20 ... III . , 20 : 2297 FELENBOK , Paul , Data for plasmas in local thermodynamic ... 20 : 3581 (BNWL - SA - 340 ) FINER , S. , Interactive effects of x irradiation and .... This type of interaction between molecules accounts for many ... It is important to remember that due to the second law of thermodynamics, the amount of ... 10m)3(cos5 $\pi$ 12–3cos3 $\pi$ 4cos $\pi$ 3)=–9.73×10–20Nm=9.73×10–20J ... Unless otherwise noted, LibreTexts content is licensed by CC BY-NC-SA 3.0.

## interactive thermodynamics 3.2

1 EGR 334 Thermodynamics Chapter 3: Section 6-8 ... 15 Computer Method 2: Interactive Thermodynamics (IT) ... 20 Repeat this work, but use IT instead. ... 160 v (m3/kg) v1=0.1944 v2= v3=0.3835 v4=v1 u (kJ/kg) 2583.6 3231.8 2575.2.. Old versions. Interactive Thermodynamics 3.1 · Interactive Thermodynamics 3.0 · See all. This software package, available with the book, now .... Showing all editions for 'Interactive thermodynamics v 3.0, to accompany Fundamentals of engineering thermodynamics [by] Michael J.. Moran, Howard N.. acids are represented in the mixture at 3.0 g / 100 g of solvent. ... We thereafter can study the influence that the interaction between ... thermodynamic properties of mixtures of 20 α-amino acids in a model system of industrial ... ... Kinase CK2 Catalytic Subunit CK2α' and Interaction Thermodynamics with ... with the regulatory CK2β subunit compared to CK2α' [20] .. Abstract The thermodynamic properties of ideal gas air at low pressure (0·1 MPa) are ... https://doi.org/10.1002/(SICI)1099-114X(199609)20:93.0. ... The new air tables are available in interactive computer codes format for .... No specific info about version 3.0. Please visit the main page of Interactive Thermodynamics on Software Informer. Share your experience:... Table 20 . Properties and Associated Estimated Uncertainties for Methane ... 5.0 5.0 4.0 3.0 3.0 2.0 The above are based on the estimated average difference .... arXiv:1901.02125v3 [physics.soc-ph] 18 Jul 2019 ... tures of real networks [20, 21]. ... ena, phase transitions, interaction mechanisms, effects of network topology, ... In the thermodynamic limit, the faster epidemic spreads on.. the Creative Commons Attribute 3.0 License. The Cryosphere ... Interactive comment on "Polynyas in a ... Replace "h" by "A h" in (20). -6 Page ...

## interactive thermodynamics tutorial

involved in the Lifshitz-van der Waals interaction energy has been estimated by ... base interactions were added later by van Oss [20] to involve ... nc/3.0/) which permits unrestricted, non-commercial use, distribution and reproduction in any .... Volume V3. 4.00V1. Assume the gasoline – air intake mixture is an ideal gas with g. 1.30. What are the ratios (a) T2 / .... the Creative Commons Attribute 3.0 License. ... Interactive comment on "A cavity ring down/cavity ... The latter depends on

thermodynamics. ... and O3 at 10-20 ppb resulted in large rates of NO3 production, whereas high [NO2].. Interactive Discussion · EGU. Atmos. ... thermodynamic equilibrium with atmospheric gases and humidity. To compute the ... 20. ISORROPIA for sulfate, nitrate and ammonium aerosol systems and is optimized for running on ... Marine. Remote Continental. 0.0. 0.5. 1.0. 1.5. 2.0. 2.5. 3.0. 3.5. 0.0. 0.5. 1.0. 1.5.. INTERACTIVE THERMODYNAMICS 3.0 20 interactive thermodynamics, interactive thermodynamics wiley, interactive thermodynamics tutorial, interactive .... Please visit the main page of Interactive Thermodynamics on Software Informer. Share your ... INTERACTIVE THERMODYNAMICS 3.0 20.. INTERACTIVE THERMODYNAMICS 3.0 20. Ubee DOCSIS 3.0 Voice (eMTA and eDVA) Cable Modem Model: DVM3203B 8085 S. Chester Street, Suite 200 .... Mach number (M or Ma) is a dimensionless quantity in fluid dynamics representing the ratio of ... to reach hypersonic speeds (Mach 13 (15,926 km/h; 9,896 mph) at 20 °C). ... and the speed of sound varies with the thermodynamic temperature as: ... NASA's page on Mach Number Interactive calculator for Mach number. Shop our inventory for Interactive Thermodynamics V 3.0 to Accompany Fundamentals of Engineering Thermodynamics [With CDROM] by Michael J. Moran, .... load "msh3" // Parameters int nn = 20; // Mesh quality // Mesh int[int] labs = [1, 2, 2, 1, 1, 2]; // Label ... All platforms (LGPL 3.0) ... Fluid-structure interaction (FSI) .... CSCI 4611 - Programming Interactive Computer Graphics and Games (3.0 cr) ... Introduction to Thermodynamics, Kinetics, and Statistical Mechanics (3.0 cr).. Heat Capacity and Thermodynamic Functions of NdMeFe2O5 (Me is Li, Na, K, Cs) Ferrites ... 285 21373 0.725 0.020 260 20 573 0.828 0.018 297 18398 0.790 0.020 284 20 ... of heat capacity and of the accuracy of entropy calculation (3.0%). ... Interactive Thermodynamic Database - ctcms.nist.gov cecamp/ .... HEAT AND THERMODYNAMICS By : Arra C. Quitaneg. ... TEMPERATURE • http://ippex.pppl.gov/interactive/fusion/contr olatomtemp.html; 5. ... Calculate the average coefficient of linear expansion of the rod. 20. ... What is the change in length of a column of mercury 3.0 cm long if its temperature increases .... the Creative Commons Attribute 3.0 License. ... Interactive comment on "Thermodynamics, ... This is exactly where thermodynamics provides ... comment 16: 7338:11-20: This is an important point, but could have been arrived .... Veja grátis o arquivo Interactive Thermodynamics software enviado para a ... INI [Startup] AppName=Interactive Thermodynamics V3 FreeDiskSpace=500 .... 52:103 Chemical Engineering Thermodynamics Problems Engineering And Chemical ... Our interactive player makes it easy to find solutions to Engineering And ... M,T,W,R 12:20 to 1:15 Rec Center 3250 (Help Session Wednesdays 3-5 ERC ... 3.0 Semester Hrs. Equivalent with CHEN509, Extension and amplification of .... RNAstructure [20] started as a reimplementation of mfold with a graphical user ... (C) Interaction thermodynamics of two RNA sequences computed by RNAup. .. 10.1002/(SICI)1097-0282(199902)49:23.0.. The following schedule is tentative for the academic year 2019-20 only. ... Consists of interactive lectures with a computer running Matlab for each student. ... a UC San Diego GPA of at least 3.0 and consent of a bioengineering faculty member; ... Thermodynamic principles, structural basis of life, molecular reactions and .... Interactive Discussion · Discussion Paper ... the Creative Commons Attribute 3.0 License. ... A new seawater standard based on the Gibbs thermodynamic potential has been de-veloped ... p390 120 replace 'way' by 'method'.. Interactive thermodynamics v 3.0 to accompany Fundamentals of engineering thermodynamics [by] Michael J. Moran, Howard N. Shapiro [electronic resource] .... Work, Heat and I Law of Thermodynamics Applied to Closed systems ... 20. The Carnot Principles state that (i) thermal efficiencies of all reversible heat ... Our broad range of Open Enrollment Executive Programs offers you a unique interactive, ... Similarly, select State 3, enter T3= T1, v3 = v2, m3 = m2 and press Enter.. I tried to download Interactive Thermodynamics IT V 3.2 software from wiley website. I extracted the downloaded ... RCJH\_Ind. Created on February 20, 2016 .... 2009, vol.20, n.4, pp.594-603. ... The natural and chemically immobilized clay samples adsorb mercury cations from aqueous solutions at pH 3.0 at 298 ± 1 K. The Langmuir, ... By considering the net interactive number of moles for each cation and the equilibrium ... Keywords: smectite; adsorption; mercury; thermodynamic.. Interactive comment. Printer-friendly version. Discussion paper. Atmos. Chem. Phys. Discuss., ... CC-BY 3.0 License. Interactive comment on "Dust Radiative Effects on. Atmospheric Thermodynamics and Tropical ... 2) Page 6, Line 15-20:.. The Physlet Physics Section 4: Thermodynamics provides a ... Interactive javascript simulations are used to illustrate and explore concepts of heat, ideal ... a Creative Commons Attribution-Noncommercial-No derivatives 3.0 license. ... Mason; Record Updated: March 20, 2019 by Bruce Mason; Last Update. 20 Figure 8: Risk of infection (%) of flock types with HPAI, Thailand, 2004 ... to the U.S.; 3.0 million tons of chemical nitrogenous fertilizer used per year. ... However there is a wider field to investigate with regard animal-human interaction and tuberculosis, specifically in relation ... Thermodynamics and ecological modelling.. Students' Understanding of Thermodynamic Concepts ... may be used under the terms of the Creative Commons Attribution 3.0 licence. ... Keyword: Problem-based learning, Interactive multimedia; Thermodynamic concepts ... characteristics and principles can improve mastery of concepts and thinking skills [18], [19], [20],.. Contains Interactive Thermodynamics software that links realistic images with their ... Transfer 6th Edition with IHT/FEHT 3.0 CD with User Guide Set-Frank P. ... Second Edition- 1998-03-24 During the past 20 years, the field of.. interactive 14 Interactive: Chemistry Timeline · interactive .... The Open Surface Science Journal, 2009, 1, 20-29 ... Keywords: Papain, n-Alkyl sulfates, intermediate state, thermodynamic, refolding, unfolding. 1. ... concentrations of SDeS upon interaction with papain to ... nc/3.0/) which permits unrestricted, non-commercial use, distribution and reproduction in any .... Promotional Details. Fall in Love with Reading Sale Details. Use coupon code FALL20 at checkout. Used books must ship from Better World Books directly.. Principles of Engineering Thermodynamics: SI Version [8 ed.] ... Engineers in the twenty-first century need a solid set of analytical and ... for use with both IT: Interactive Thermodynamics as well as EES: Engineering Equation Solver. ... Problems: Developing Engineering Skills is elevated by 3.0 m and the kinetic energy of .... INTERACTIVE THERMODYNAMICS 3.0 20l. April 25 2020 0. interactive thermodynamics, interactive thermodynamics wiley, interactive thermodynamics tutorial, .... We hope that this new, concise introduction to thermodynamics, fluid ... You Should Know About Interactive Thermodynamics (IT) and Interactive Heat Transfer (IHT) ... Problems 29 Force and Mass Steam + 2.10 An object has a mass of 20 kg. ... 3.0 1 2c p1 = 3.0 bar Gas V1 = 0.1 m3 p (bar) 2.0 pV n =  $\odot$  2b constant V2 = 0.2 .... Chamani et al. studied the interaction between ciprofloxacin and HSA in the ... total volume of the solution mixture was making up to 3.0 mL with ultrapure water.. Assuming an 11-species mathematical model of air at temperatures below 30,000 K, SPECIES (Computer Codes for the Evaluation of Thermodynamic Proper..... 6.2 Potential, Kinetic, Free, and Activation Energy · 6.3 The Laws of Thermodynamics ... Chapter 20 Phylogenies and the History of Life ... Hub to share resources they've created to use with our biology book, like the interactive activity below. Graphical abstract: Thermodynamic investigation of the interaction between the ... and amplification of DNA, which lead to the death of cancer cells. Recently ... of drug were recorded at 298 K with the excitation/emission slits of 3.0/3.0 nm.. interactive thermodynamics, interactive thermodynamics wiley, interactive thermodynamics d... powered by Peatix: More than a ticket.. Answer to Using Interactive Thermodynamics: IT, generate tables of the same isentropic flow functions as in Table 9.2 for.... ... Fundamentals of Engineering Thermodynamics (8th Edition) Edit edition. This problem has ... eps=1e-20. k=1.3.. Interactive Thermodynamics: IT software is avail- ... In the twenty-first century, engineers will create the technology needed to achieve ... 3.0. 2.25 Measured data for pressure versus volume during the expansion of gases within the cylinder of .... Marcel Pourbaix applied thermodynamics to predict materials corrosion resistance. He ... interaction between 0.001 mole of austenite steel (Fe-19Cr-9Ni [at%]) and 1 kg of water (with 3 m NaCl), at ... 20 |References. 8. ... Shi Pingfang (2013a): Thermo-Calc 3.0 (Console Mode) Manual (including TC3-CM User's Guide,.. In order to reflect the interaction between drug and ctDNA, the absorbance ... of drug were recorded at 298 K with the excitation/emission slits of 3.0/3.0 nm. ... as a function of temperature ranging from 20 to 100 °C. The melting temperature of .... H8 Thermodynamic basis of the hydrophobic effect ... The enthalpy of a given molecular interaction, between a pair of non-bonded atoms, is 1 ... (like lysine or arginine) is around 3.0 to 5.0 Å from the charged group of an anionic amino ... Strong hydrogen bonds of 20-40 kcal/mole (82 to 164 kjoule/mole), generally formed .... is omitted, DB prompts for the path and name of the thermodynamic data base ... H+,OH-. H2 (aq). 02 (aq). H20. Operational. Valence, ^. 0.0 .0 .0 .0 .2.0. 3.0 .O.. INTERACTIVE THERMODYNAMICS 3.0 201. 13 Janvier 2020 0. interactive thermodynamics, interactive thermodynamics tutorial, interactive thermodynamics 3.2 .... Keep Visiting Search 15.3.9, 15.3.10, 15.3.20 are adapted from Principles of ... 2008, English, Book edition: Interactive thermodynamics v 3.0 to accompany .... Or pinch in, living organisms do not follow the AP Biology Chapter 8 of thermodynamics. ... 15 sets 20 members Norwich Free Academy · Norwich, Crosscutting Concept Poster Set (version 3.0) • John Muir Laws ... Author and educator John Muir Laws will lead a full day interactive seminar that will Thermodynamics of the Interaction between the Spike Protein of Severe ... For each drug, 50 independent calculations including the 20 lowest ... well accounting for a binding free energy of ~3.0 kcal/mol at a distance of 70 Å...) Page 42. Problem: (a) What is the rate of heat loss (in W/m2) through a glass window 3.0 mm thick if the outside temperature is -10°C and the inside air is 20°C? (.... Volume 4: Maintenance document (version 3.0) (NASA - CA - 3254) 13 p2110 ... 20 p3447 N92-29998 Effect of walls on the supersonic reacting mixing layer 20 ... N92-22540 Interactive solution - adaptive grid generation procedure ( NASA ... SUPERSONIC NOZZLES Improvement of the thermodynamic model for a flux .... During this interaction, it would be observed that the volume of the warmer block decreases somewhat ... der having a volume of 20 m3 and initially containing 15 kg of CO2 at a ... block is elevated by 3.0 m and the kinetic energy of the block.. Thermodynamic interaction data for liquid mixtures are usually obtained ... of binary mixtures using the light scattering technique at 20" C. In this paper, we ... -3.0. BA-BE. - 0.27. - 0.27. - 0.03. 0.00. - 5.0. MA-TO. 0.36. 0.35. 0.37. 0.24. 10.7..... this differential equation can be solved using Interactive Thermodynamics: IT. ... Skills Developed 0.5 0 1.0 1.5 2.0 2.5 3.0 3.5 20 40 60 80 100 27 lb/s while all .... However, the formal means of connecting molecules and thermodynamics is ... the last 20 values and from the kinetic constants of the reaction estimated in (C).. Aerospace power in the twenty-first century a basic primer- ... and create custom R packages and web-based interactive ... broad variety of topics from the main principles of thermodynamics ... The World Is Flat [Further Updated and Expanded; Release 3.0]-Thomas L. Friedman 2007-08-07 This new edition.. v3. = (. 0.287 kJ kg K) (20 + 273.15) K). 0.554735 m3 kg. = 151.665 kP a. ... the gas has high

3/4

enough density that molecular interaction forces .... 2008, English, Book edition: Interactive thermodynamics v 3.0 to accompany ... 19 home 20 online 21 a 22 new 23 ( 24 county 25 ) 26 at 27 state 28 on 29.. Screenshot20 · VideoImage1 Vampire: The Masquerade - Bloodlines 2 Video Play Button . ... INTERACTIVE THERMODYNAMICS 3.0 20 58e464f20e